The book was found

# Creating Flyers, Postcards & Posters With InDesign (Intuitive InDesign Book 3)

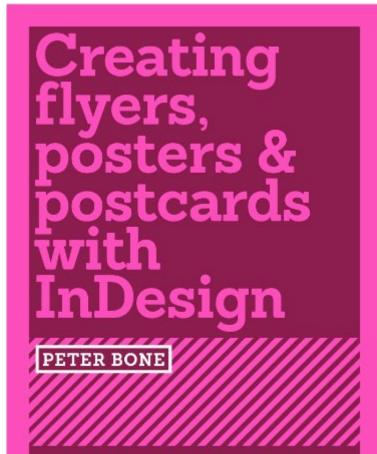

An Intuitive InDesign e-book

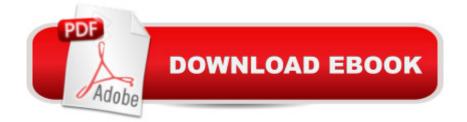

### Synopsis

Would you like to work confidently with InDesign?Would you like to understand how to use an InDesign template?Would you like to produce your own documents from scratch?Would you like be able to send your work to a printer with confidence?THIS SERIES...Will give you experience of working from a variety of InDesign templatesWill give you skills and confidence to create a variety of work from scratchWill give you an insight into the design processWill give you confidence to send your finished work to a printerWhether youâ <sup>™</sup>re a designer who needs to boost their confidence with InDesign, a professional marketer who knows about branding but nothing about InDesign or a complete beginner looking to develop an awareness of the design world and some InDesign skills, these books are written for you. In Creating Flyers, Postcards and Posters with InDesign, designer and trainer Peter Bone shows you how to create the six documents that you can see displayed in Customer Images (above this text). In an attempt to mirror a typical design project, the images and text are provided where necessary for you to import. As you work through the book, creating increasingly complex documents, the skills and approaches you learn will build upon each other and you'll discover that your use of InDesign becomes increasingly intuitive. YOU'LL LEARN: How to create six different increasingly complex documents with InDesign, starting from scratch. You'll learn how to use margins, ruler guides, smart guides and grids to help you align elements accurately and when and how to allow for bleed. How to import and resize logos and photographic images, including a cut out image. How to insert, place and edit text, and adjust text formats such as leading and tracking to make text look as good as possible. How to apply colours to the fills and strokes of frames, draw lines, sample colours from images and make backgrounds semi-transparent. There are also some brief notes giving you an overview of InDesign, an understanding of how other programs are used with it, and some essential technical information on vector and bitmap images, resolution, bleeds and creating pdfs.FURTHER INFORMATIONFeaturing 6 exercises and containing over 9000 words and 115 images, this book should take between 2-3 hours to work through.

## **Book Information**

File Size: 8320 KB Print Length: 110 pages Simultaneous Device Usage: Unlimited Publisher: www.designtuitive.com (December 16, 2013) Publication Date: December 16, 2013 Sold by:Â Digital Services LLC Language: English ASIN: B00GWJZDRS Text-to-Speech: Enabled X-Ray: Not Enabled Word Wise: Not Enabled Lending: Not Enabled Enhanced Typesetting: Enabled Best Sellers Rank: #1,132,163 Paid in Kindle Store (See Top 100 Paid in Kindle Store) #136 in Books > Computers & Technology > Digital Audio, Video & Photography > Adobe > Adobe InDesign #901 in Books > Computers & Technology > Graphics & Design > Desktop Publishing #943 in Kindle Store > Kindle eBooks > Arts & Photography > Graphic Design > Commercial

#### Customer Reviews

I found every exercise full of interesting information which went beyond simple step-by-step instructions. The books show in really a simple way what a designer who uses InDesign thinks while using it and that is what makes this series so special."

Highly recommended to anyone needing a smooth sequence of instructions that will greatly increase understanding and ability to use InDesignPeter KentPicture EditorLaurence King Publishing Ltd

#### Download to continue reading...

Creating Flyers, Postcards & Posters with InDesign (Intuitive InDesign Book 3) Vintage Travel Posters Postcards (Dover Postcards) 60 Great Sci-Fi Movie Posters: Volume 20 of the Illustrated History of Movies Through Posters (Illustrated History of Movies Through Posters, Volume 20) Psychic:The Ultimate Guide on How to Reclaim Your Psychic and Intuitive Gifts (Psychic, Intuitive, Empath, Clairvoyance) Old-Fashioned Christmas Postcards: 24 Postcards Official Price Guide to Postcards: 1st Edition (Official Identification and Price Guide to Postcards) BAD GIRL MOVIE POSTERS 1940-1980 VOL. 2: OVER 225 Movie Posters, Lobby Cards And Movies Stills Of BAD GIRLS And WICKED WOMEN Crime Movie Posters (Illustrated History of Movies Through Posters) Sports Movie Posters (The Illustrated History of Movies Through Posters Series)) FRANKENSTEIN MOVIE POSTERS, VOL. 2: Son Of Frankenstein & The Ghost Of Frankenstein: Movie Posters, Lobby Cards, Movie Stills And Photographs BAD GIRL MOVIE POSTERS 1940-1980: OVER 225 Movie Posters, Lobby Cards And Movies Stills Of BAD GIRLS MOVIE POSTERS 1940-1980: OVER 225 that Won the War: The Production, Recruitment and War Bond Posters of WWII THE MAN WITH THE GOLDEN GUN: JAMES BOND MOVIE POSTERS VOL 8: Movie Posters, Lobby Cards, Movie Stills And Merchandise From The Movie Amazing Airmen: Canadian Flyers in the Second World War The Champions of Philadelphia: The Greatest Eagles, Phillies, Sixers, and Flyers Teams InDesign Type: Professional Typography with Adobe InDesign (3rd Edition) InDesign Type: Professional Typography with Adobe InDesign (2nd Edition) Creating a Newsletter in InDesign: Visual QuickProject Guide Renewables Are Ready--People Creating Renewable Energy Solutions: People Creating Renewable Engery Soultions Clean Energy Through Community Action (Real Goods Independent Living Book) Intuitive Eating for Weight Release: Hypnosis/Meditation CD